$MS-DOS \rightarrow SINIX$ 

## $MS-DOS \rightarrow SINIX$  Teil 1

*Bernd Sommer* 

R-besoldete Nichtschnellrechner mit begrenztem Bio-Massenspeicher, dagegen frei vom standestypischen High-Tech-Horror, kaufen sich manchmal - weil ihnen sonst keiner hilft - einen Personal Computer mit dem Betriebssystem MS-DOS. Einige Zeit später ist ein Bestand von unentbehrlich gewordenen Programmen und Daten geschaffen. Da passiert das Ungeheuerliche: Ein richtiger Computer schneit ins Amt. Das könnte inbesondere in Bayern -eine Mehrplatzanlage von Siemens (MX2, MX 300, 500 usw.), Betriebssystem SINIX, sein. Da nun die anderen, vor allem die Schreibkräfte, am richtigen Computer arbeiten, denkt der Outsider darüber nach, wie er etwas aus der Dreierbeziehung (R-Aufgaben, eigener Computer, richtiger Computer) macht.

Im Zweifel werden Sie an den richtigen Computer nicht ran dürfen, schon gar nicht mit den zur Kommunikation erwägenswerten Medien, wie Telefon, Kabel oder Diskette. Sollten Sie dennoch ungeahnte Möglichkeiten haben, könnte Sie der nachstehende Erfahrungsbericht interessieren. Er wendet sich natürlich nicht an den Fachmann. Er kommt auch nicht vom Fachmann, sondern von einem ungelernten Handbuchblätterer und Probierer. Nach vielen nervenzerfetzenden wie bildenden Fehlschlägen gab es hin und wieder Lösungswege und Ergebnisse, die merkwürdig und berichtbar erscheinen.

Der Autor (Beruf: Richter) gehört zu den wenigen Auserwählten, die einen richtigen Computer betasten dürfen. So wurde mir das jedenfalls anläßlich der Ubergabe einer SINIX-MX2 zu Versuchszwecken bedeutet. Ich glaube es auch. Ein richtiger Computer - dachte ich - ist einer (vergleichen Sie bitte Ihres Nachbarn Gedanken zum richtigen Auto), der richtig viel kostet, viel Platz wegnimmt und mehr leistet, als der Benutzer verträgt. Rein theoretisch könnte die MX2 schon etwas Richtiges sein. Freilich soll es Moderneres und Feineres als die MX2 geben. Es geht hier jedoch nicht um die Anlage selbst, die Hardware, sondern um das auf solchen Anlagen grundsätzlich benutzte Betriebssystem, ob es nun SINIX, XENIX oder UNIX heißt.

Als ich mit dem richtigen Computer zu werkeln begann, war ich schon ein bißchen enttäuscht. Was habe ich nicht alles an erschwinglichem Komfort (Maus, Fenstertechnik, Text- und Grafikintegration usw., Turbo C++, Turbo-Debugger, Turbo-Profiler usw.) unter MS-DOS. Solchen Komfort gibt es zweifellos, wie ich aus der Werbung entnehme, auch unter SINIX/UNIX. Gesehen habe ich davon - vermutlich aus Kostengründen - noch nicht sehr viel.

Der unter MS-DOS erschwinglichere Komfort ist ein weiteres Argument, Anwendungen unter MS-DOS zu entwickeln und sie erst, wenn sie dort ausgetestet sind, auf SINIX zu übertragen.

Das Bedürfnis, von MS-DOS nach SINIX zu transferieren, besteht wohl hauptsächlich bei

a) Quelltexten von Programmen,

b) Datenbanksätzen und

c) Tabellen aus Tabellenkalkulationsprogrammen.

In allen Fällen liegen Texte vor, die mit dem gleichen Verfahren zu SINIX oder umgekehrt übertragen werden können, deren besondere Eigenschaften aber unterschiedliche Konvertierungsverfahren vor oder nach dem MS-DOS - SINIX Transfer erfordern. Beginnen möchte ich mit der, wie mir scheint, kompliziertesten Aktion, nämlich mit dem Transfer von Datensätzen.

## **Transfer von Datensätzen**

Ausgangsmaterial ist eine - Woche für Woche zusammengetippte - Datenbank mit mehr als Tausend Datensätzen. Darin finden sich überwiegend Leitsätze aus der Rechtsprechung der Obergerichte zum Zivilrecht, wie in der NJW wiedergegeben, seit Mitte 1987. Die Datenbank mußte schon mehrmals von einem Datenbankverwaltungsprogramm zu einem anderen, meist neueren und teureren, umgesetzt werden. Aktuell läuft sie unter dBase IV.

*MS-DOS-Ausgangsmaterial: dBase IV-Leitsatzdatei* 

*Bernd Sommer ist Richter am LG Coburg und Autor des Programmes TEN. Er ist auch in derjur-pc Mailbox erreichbar.* 

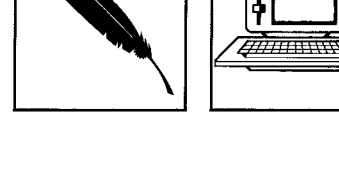

*Von MS-DOS-Rechnern und richtigen Computern* 

*Was ist ein richtiger Computer?* 

*Das Betriebssystem: SINIX, XENIX oder UNIX* 

*Transferbedarf*   $MS\text{-}DOS \rightarrow SIMIX$ 

## $MS-DOS \rightarrow SIMIX$

Die Datenbank besteht aus mehreren Dateien für je ein Kalenderjahr. Alle haben die gleiche Struktur, nämlich: (Ausgabe vom dBase-Punkt mit disp struc to file .... sowie als Block eingelesen in StarWriter 5.0-Text)

Datensatzformat der dBase IV-Datei: C:/DBASE/JDB90.DBF

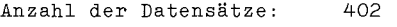

Datum der letzten Aktualisierung: 02.09.90

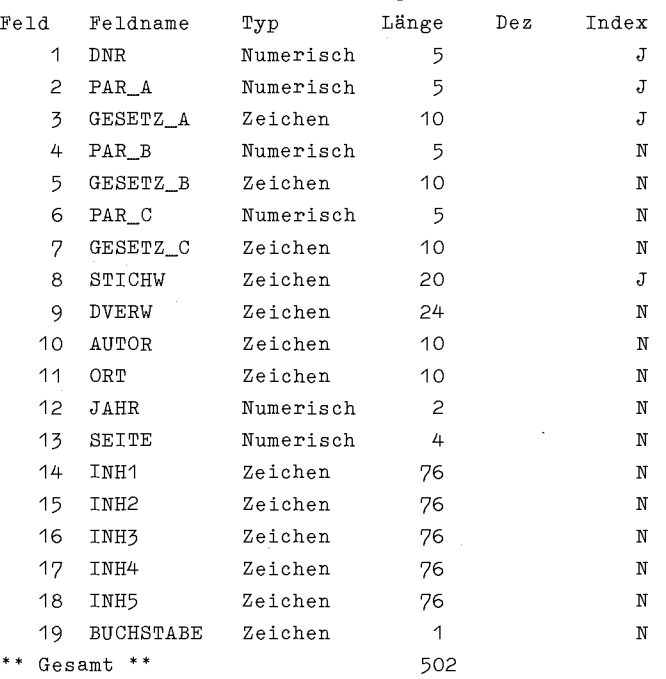

Von dBase IV unter MS-DOS *nach Informix unter SINIX* 

 $\frac{1}{2}$  $\overline{a}$ 

> Unter SINIX gibt es das Datenbankverwaltungsprogramm Informix. Zur Übertragung dorthin sind folgende grobe Schritte erforderlich:

a) Export aus MS-DOS-Datenbank

b) Kopie auf Diskette im SINIX-Format oder für ein SINIX-Programm lesbar

c) Kopie von Diskette auf SINIX-Festplatte in Datenbank-Ordner

d) Anlegen einer Informix-Datenbank mit gleicher Struktur

e) Laden der Kopie in die Informix-Datenbank

f) U.U. Optimierung von Struktur und Design der aufgefüllten Datenbank.

Die Art und Weise des Exports (MS-DOS) hängt von den Ansprüchen der importierenden Datenbank (SINIX) ab. Entscheidend sind die Feld- und Datensatzbegrenzungen. Informix verwendet als Feldbegrenzer grundsätzlich das Zeichen | (unter MS-DOS mit der Tastenkombination AltGr + 0 oder Alt + (Zahlenblock!) 1+2+4 und unter SINIX mit Shift + / (links unten neben Z bzw. Y) darstellbar). | entspricht der Hexadezimalzahl 7c, dezimal (s.o.) 124.

Im- und Export bei einer Informix-Datenbank werden durch die RDSQL-Anweisungen load from  $\dots$  insert into  $\dots$ 

und

unload to  $\dots$  select  $\dots$  from  $\dots$ 

bewirkt.

Wie eine zu ladende Datei auszusehen hat, sehen Sie, wenn Sie eine vorhandene Datei entladen (unload). Gemäß der oben dargestellten Struktur der dBase IV-Datei habe ich eine Informix-Datei angelegt (Name: ls90), die hier noch ausschließlich aus Zeichen- (char(..)) Feldern besteht und sie mit einer dBase IV-Datei geladen. Sie wurde für die folgende Demonstration mit

unload to "unl1" select \* from 1s90

*SQL:* 

*Entladen aus Informix* 

*Structured Query Language* 

entladen. "unl1" ist der Name der Zieldatei. Select ist ein SOL (SOL = Structured Ouery Language = Strukturierte Abfrage-Sprache) -Befehl, der dBase IV-Anwendern schon bekannt ist. Es wurden (mit \*) sämtliche Felder sämtlicher Datensätze entladen. "Is90" ist die Datei, bei Informix "Tabelle" genannt, welche die Leitsätze aus 1990 enthält. Kurz werden noch die zum Entladen aus "Informix" notwendigen Schritte dargestellt, wobei die Installation von Informix, die Existenz eines Ordners (= Subdirectory = Unter-

*Entscheidendfür den Transfer: Feld- und Datensatzbegrenzer* 

*Informix: RDSQL-Anweisungen für Im- und Export* 

 $MS-DOS \rightarrow$ **SINIX** 

 $\ddot{\bullet}$  $\overline{H}$ 

Inhaltsverzeichnis) direkt unter dem Home-Directory mit dem Namen "DB", einer Datenbank "leitdb" und einer Tabelle "ls90" vorausgesetzt sind: Aus der Shell-Ebene:

```
c\bar{d}cd DB
isql (nach Return folgen Menus)
                  (Aus dem Menusystem:
                  e Entwicklungssysteme
                  d Datenbanksystem
                 Welchen Ordner .... ? DB
                  i INFORMIX-Dialogsystem)
Ablauf
```

```
Dialog
Auswahl Datenbank: leitdb
RDSQL: Neu
unload ..... (s.o.)
```
Ein Hex-Dump von "unll" mittels des SINIX Shell-Kommandos "xd unl1 -1d0"

Hex-Dump mit dem SINIX Shell-Kommando

 $(1.106)^T$ wie folgt aus:

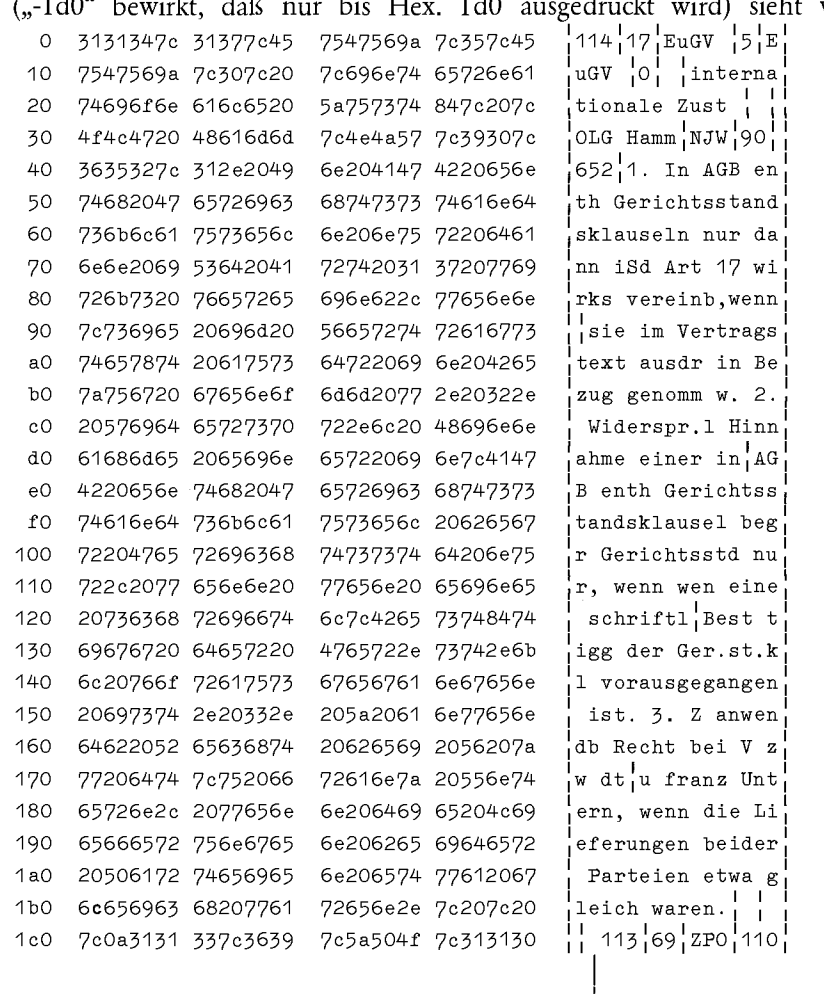

b Datensatz- $Ende = 0a$ 

Was man aus diesem Hex-Dump herauslesen kann undwelche Schritte der Autor noch unternehmen muß, um seine dBase IV-Leitsatzdatei von MS-DOS nach Sinix zu übertragen, erfahren Sie im zweiten Teil des Beitrages, der im nächsten Heft erscheinen wird.

化动物 法医学者